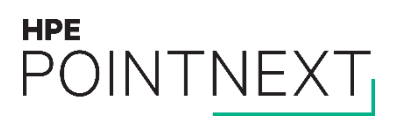

## **HPE MyRoom Assist Quick Reference Guide**

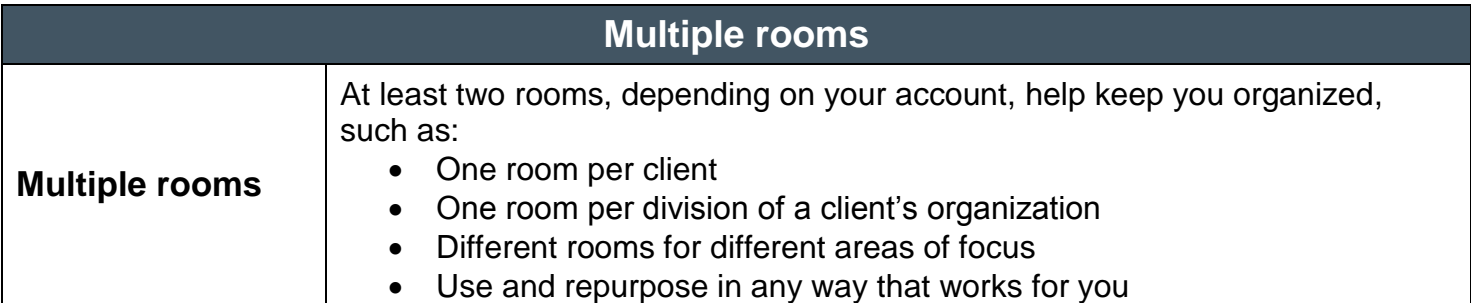

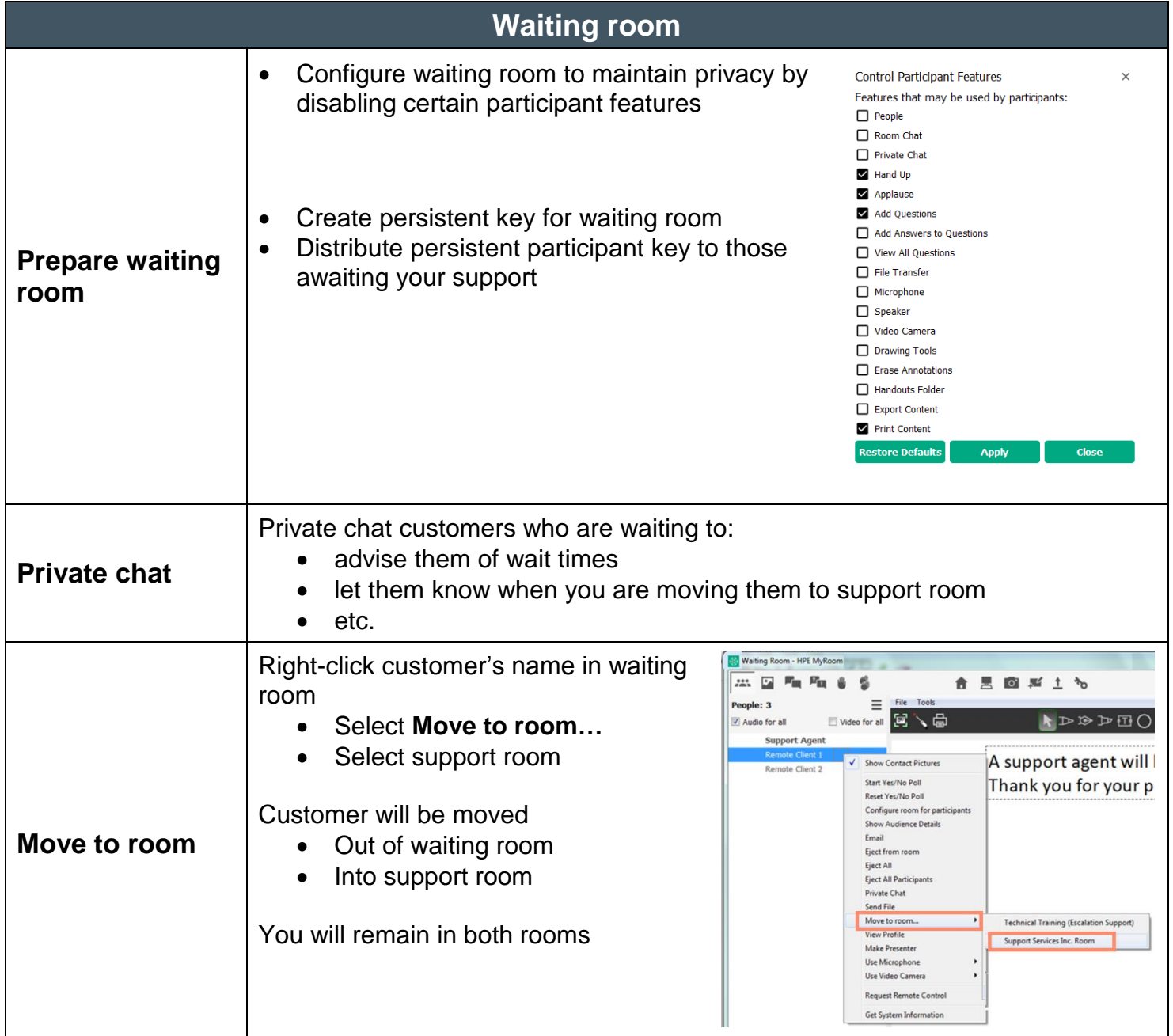

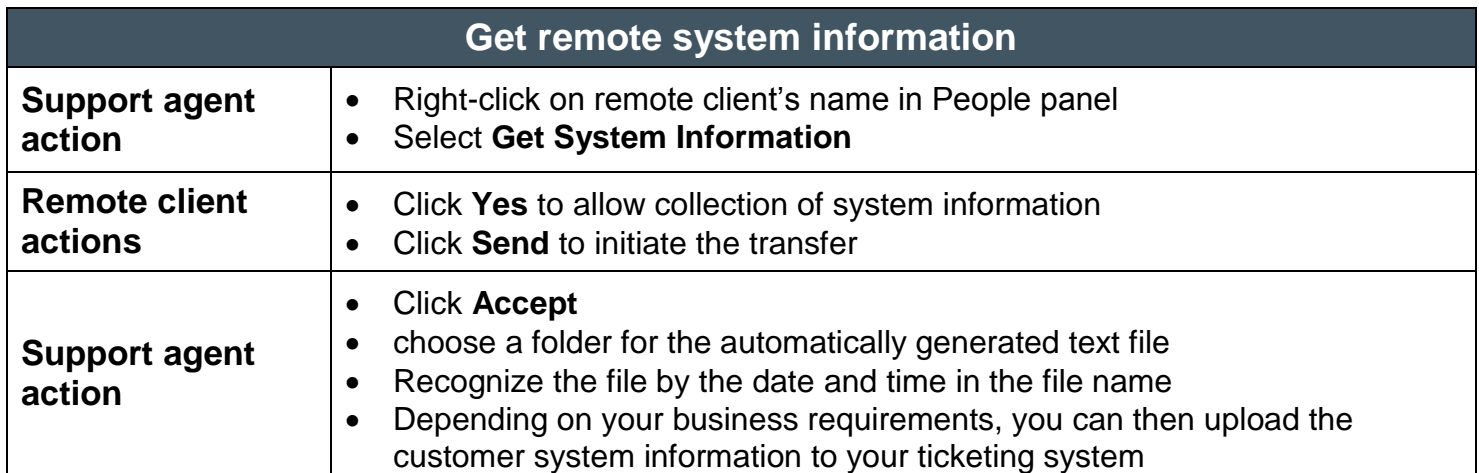

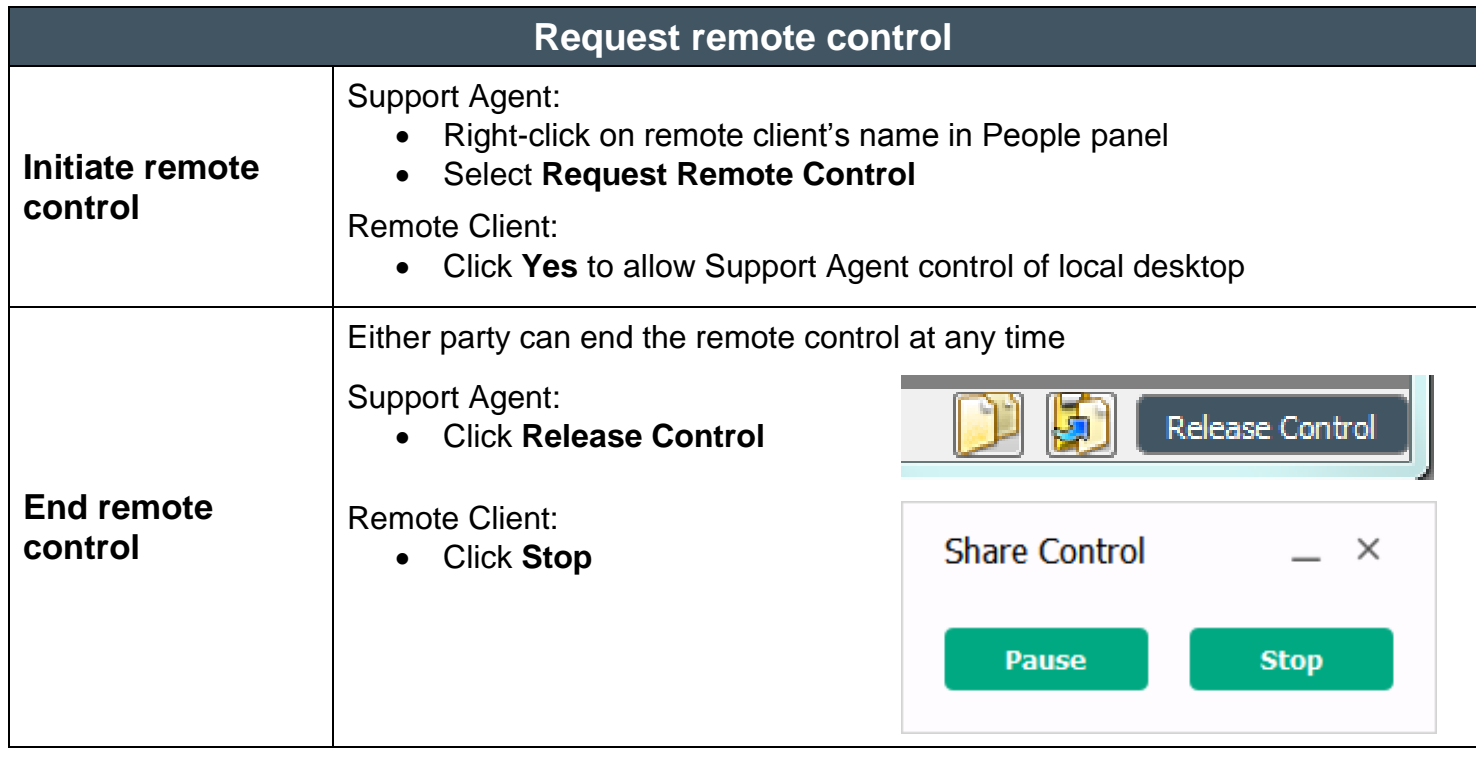

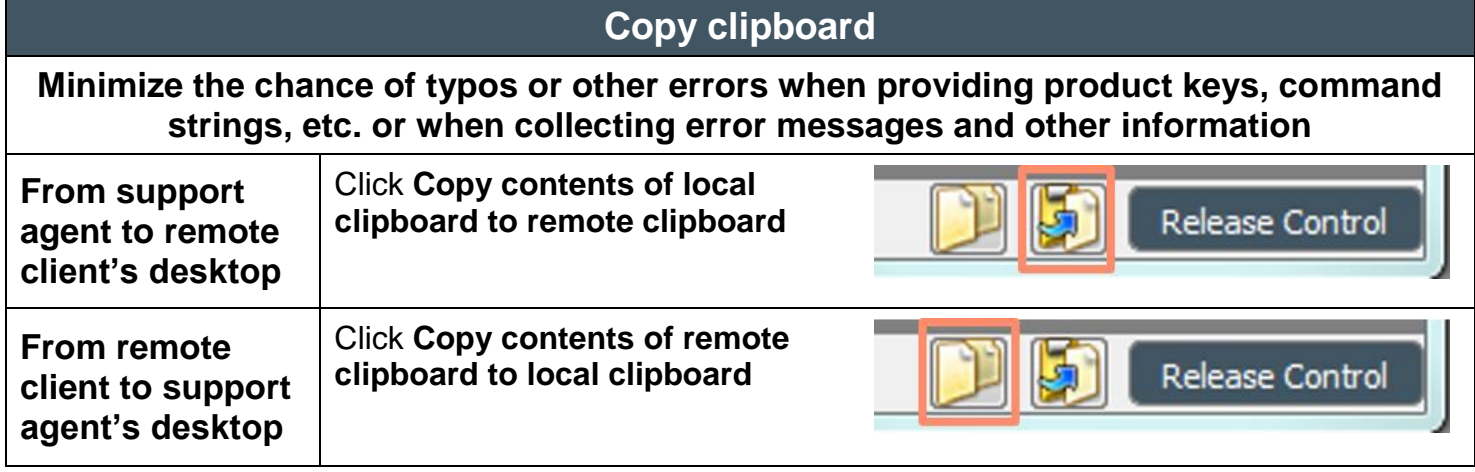

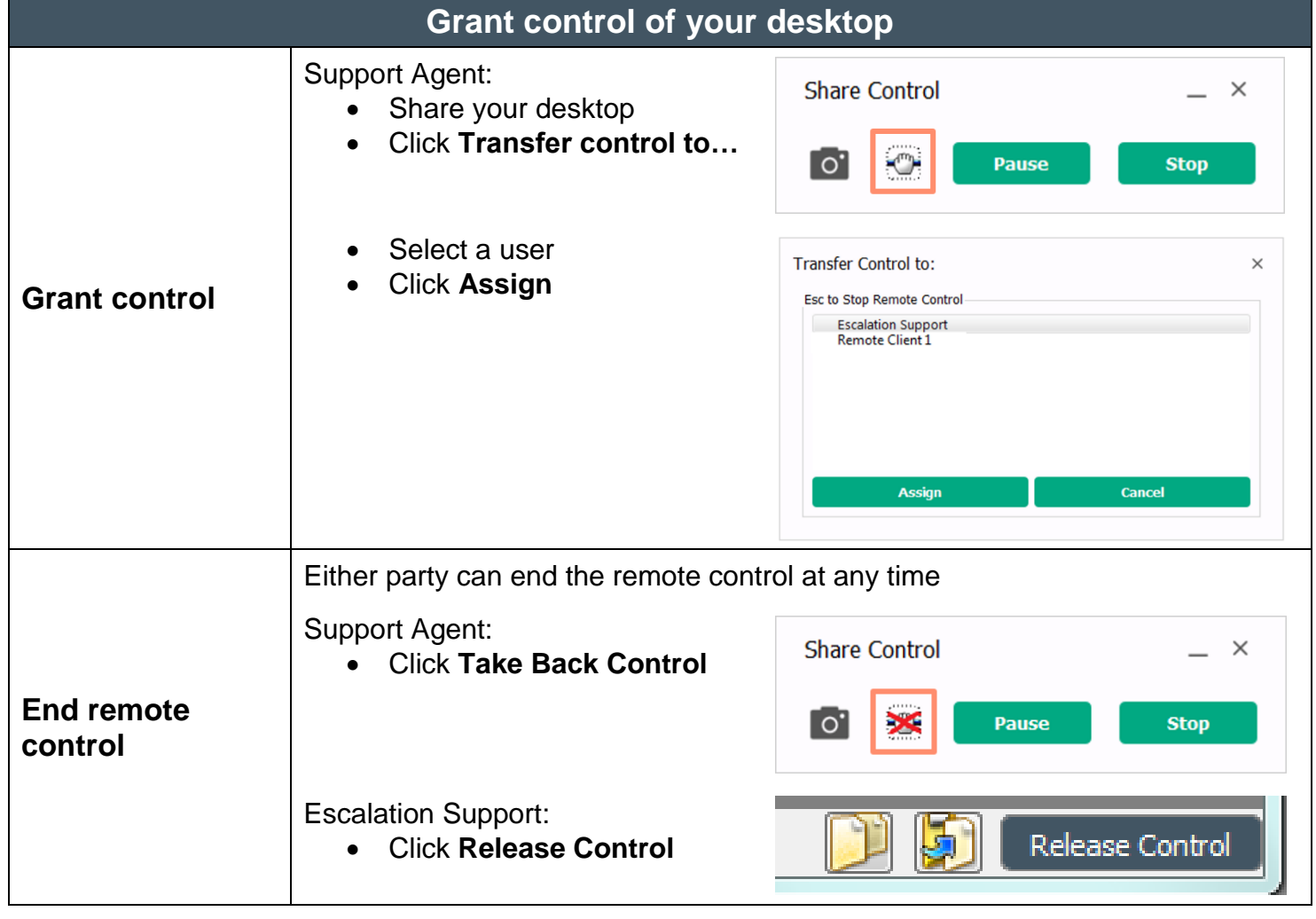

## **Control remote desktop with remote desktop protocol (RDP)**

![](_page_3_Picture_170.jpeg)

![](_page_3_Picture_171.jpeg)

![](_page_3_Picture_172.jpeg)

![](_page_4_Picture_82.jpeg)

![](_page_4_Picture_83.jpeg)